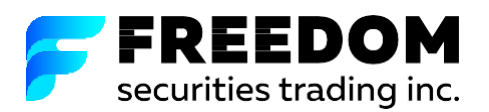

# *Памятка для Клиентов инвестиционной компании Freedom Securities Trading Inc.*

#### **Пополнение торгового счета (ТС)**

Перевод можно осуществить межбанковским валютным переводом с собственного счета на реквизиты Компании. При оформлении перевода, банк может запросить подписанный Брокерский Договор / Заявление на присоединение к Регламенту оказания брокерских услуг на рынке ценных бумаг.

**Важно: Пополнение ТС возможно только с личного банковского счета. Средства, поступившие со счетов третьих лиц, могут быть возвращены на счет отправителя.**

#### **Перевод средств на другой торговый счет**

Если у Клиента открыты в Компании 2 (два) и более ТС, Клиент может осуществлять внутренние переводы между своими счетами внутри Компании.

Для подачи Поручения на перевод денежных средств между своими счетами, необходимо отправить с авторизованной почты клиента (указанной в Анкете Клиента Приложение 2) письмо на электронный адрес бэк-офиса [\(back@ffin.bz\)](mailto:(back@ffin.bz) указав сумму перевода, а также номера счетов списания и зачисления денежных средств.

ВАЖНО! Поручения на перевод денежных средств, отправленные либо с почты, не авторизованной в Компании, либо на электронную почту, отличную от указанной выше, не будут приняты к исполнению.

#### **Вывод средств с торгового счета**

Вывод денежных средств со счета Клиента возможен только безналичным путем на счет Клиента, указанный в Анкете Клиента. При подаче Поручения на вывод денежных средств безналичным путем, Клиент может воспользоваться следующими способами:

-при посещении офиса Компании, лично заполнить и подписать Поручение;

-отправить запрос с авторизованной электронной почты на адрес электронной почты личного клиентского менеджера с указанием реквизитов долларового счета (840) для международных переводов.

В ответ Клиент получит заполненное по форме Поручение на вывод денежных средств, которое необходимо распечатать, подписать и, в отсканированном виде, прислать обратно.

#### **Смена тарифного плана**

Клиент может воспользоваться услугой «Смена тарифного плана». Чтобы сменить тарифный план, необходимо направить запрос с авторизованной почты Клиента на электронный адрес бэк-офиса [\(back@ffin.b](mailto:back@ffin.ru)z), указав в шапке письма «смена тарифного плана», в теле письма необходимо указать номер торгового счета, название выбранного Вами нового тарифного плана. Тарифный план меняется по факту получения запроса сотрудниками Компании.

#### **Запрос на получение отчета за период**

Для получения отчета по сделкам с ценными бумагами и операциями, с ними связанными за определенный период, необходимо направить запрос на адрес электронной почты личного менеджера Клиента, указав период, за который необходим отчет.

#### **Подача заявки на покупку / продажу Ценных Бумаг по телефону**

При заключении сделки, получив ответ от сотрудника Компании, Клиент называет:

- 
- 2. Номер своего торгового счета; 2. Account number;
- 3. Тикер ценной бумаги 3. Ticker of Securities

# *Instructions for Clients of Investment Company Freedom Securities Trading Inc.*

#### **Trading account replenishment (TA)**

Transfer can be done with interbank currency transfer from own account to the banking details of the Company. When requesting the transfer of funds, the bank may request a signed Brokerage Contract / Declaration of accession to the Regulations on provision of brokerage and agency services on the securities market.

**Important: Trading account replenishment is only possible from personal bank account/s. Funds, received from third party accounts, will not be accepted and will be returned to the sender.**

# **Transfer of funds to another trading account**

If the Client has opened two (2) or more trading accounts with the Company, the Client can request internal transfers between his/her own accounts within the Company.

For instructions to transfer funds between your accounts, it is required to send an email from the authorized electronic address of the Client (specified in the Client Questionnaire Annex 2) to the back-office department [\(back@ffin.bz\)](mailto:(back@ffin.bz) specifying the amount of the transfer and account/s numbers for the withdrawal and crediting of Client's funds. IMPORTANT! Instructions to transfer funds sent from unauthorized e-mail of the Client, or sent to an e-mail other than the one indicated above, will be rejected.

# **Withdrawal of funds from trading account**

Withdrawal of funds from the Client's account is possible only by means of transfer to the Client's account as specified in the Client Questionnaire. When providing/requesting instructions on funds withdrawal by means of transfer, the Client may use the following methods:

-By visiting the Company Office, personally complete and sign the order form;

-By sending a request from an authorized e-mail to the e-mail of your Personal Client Manager, indicating your banking details of US Dollar account (840) for international transfers.

In response, the Client will receive the completed Instruction on funds withdrawal form, which must be printed, signed, scanned and returned to the Company.

#### **Change of tariff plan**

The Client can use the service "Change of tariff plan". To change the tariff plan, it is required to submit a request from the authorized email of the Client to the e-mail of the back-office department: [\(back@ffin.bz\),](mailto:(back@ffin.bz) specifying in the subject "Change of tariff plan. Kindly specify in the email the account number and the name of the tariff plan chosen. The tariff plan is changed upon receipt of a request by employees of the Company.

# **Request of report for specific time periods**

For receiving reports on securities transactions and operations relating to certain periods, it is required to send your request to the e-mail of the Personal Client Manager, specifying the period for which a report is required.

#### **Submitting of the application/order for purchase / sale of securities by phone**

Prior to the execution of a of a transaction, the client shall provide the following information in the following sequence as shown below to the Trader via telephone:

- 1. Свою фамилию, имя, отчество; 1. His/Her last name, and first name;
	-
	-

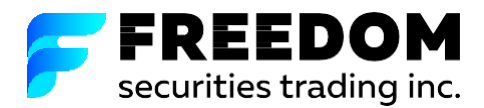

- 4. Сторону заявки (Покупка, Продажа); 4. Type of Order (Limited, Market, Stop); 5. Тип заявки (Лимитированная, Рыночная, Стоп); 5. Side of Order (buy, sell); 5. Тип заявки (Лимитированная, Рыночная, Стоп);
- 6. Количество ценной бумаги; 6. The quantity of Securities;
- 

После получения всей необходимой информации сотрудник Компании обязан повторить параметры заявки Клиента.

При условии, что трейдер повторил параметры заявки верно, на запрос о подтверждении Клиент должен произнести:

«Подтверждаю».

В случае неверного повторения параметров заявки, на запрос о подтверждении, Клиент должен произнести: «Неверно» и повторно произнести параметры заявки.

После подтверждения трейдер совершает сделку.

После совершения сделки трейдер называет клиенту цену исполнения, если сделка была исполнена в тот же момент. Если исполнение сделки было позднее, то Клиент получает информацию о всех параметрах исполнения сделки из отчета Брокера.

Поручение на сделку необходимо отправить с авторизованной Электронной почты, на электронный адрес Компани *[traders@ffin.bz](mailto:traders@ffin.bz.)*. В теле письма необходимо указать следующие данные:

- 1. Свою фамилию, имя, отчество; 1. His/Her last name, first name;
- 2. Номер своего торгового счета; 2. Account number;
- 3. Тикер ценной бумаги; 3. Ticker of Securities
- 4. Сторону заявки (Покупка, Продажа); 4. Side of the Order (buy, sell);
- 5. Тип заявки (Лимитированная, Рыночная, Стоп); 5. Type of Order (Limited, Market, Stop);
- 6. Количество ценной бумаги; 6. The quantity of Securities;
- 
- 

После получения письма по электронной почте, трейдер совершает сделку.

Трейдер информирует Клиента об исполнении заявки путем отправки ответа на электронную почту Клиента, в которой указывает количество Ценных Бумаг и цену исполнения.

# **Работа в торговых платформах**

Запрос на подключение/отключение торговых платформ необходимо направлять на электронный адре[с traders@ffin.bz.](mailto:traders@ffin.bz)

При необходимости расширения набора параметров, свыше установленных по умолчанию в торговых системах, а также для подключения дополнительных опций, Клиент отправляет дополнительный запрос на электронный адрес личного менеджера Клиента.

- 
- 
- 
- 7. Цену заявки; 7. The price of the Order;

8. Срок, на который выставляется заявка (DAY, DAY+, GTC). 8. Period for which the application is exposed (DAY, DAY +, GTC, etc.)

Upon receipt of all required information, the trader will repeat the Client's Order details.

Provided that the Trader has repeated the Clients Order details in the correct order, the Client shall say: "I confirm" to the request for confirmation from the Trader.

If the Trader repeated the Clients Orders details in the wrong way, the Client shall say "Wrong" and the Trader will repeat the order in the correct sequence to the client. After receiving confirmation from the Client, the trader proceeds to place the clients' order for execution.

When the Trader receives the executions price, and the client's order is executed with immediate effect, the client is notified immediately of the execution of his order via telephone. Should the clients order not be executed with immediate effect or be partially executed, and the order is executed at a later stage or time, the Client will be notified by receiving his/her order executions information through a Broker report.

# **Подача заявки по электронной почте Submitting of application/order via e-mail**

The clients' instructions for the placing of an order on securities and /or financial instruments must be sent from an authorized e-mail to the following e-mail address of the Company - *[traders@ffin.bz](mailto:traders@ffin.bz)*. The email should specify the following data:

- 
- 
- 
- 
- 
- 
- 7. Цену заявки; 7. The price of the Order;
- 8. Срок, на который выставляется заявка (DAY, DAY+, GTC). 8. Period for which the application/order is exposed (DAY, DAY

 $+$ . GTC, etc.)

After receiving the e-mails, the trader proceeds with the order. Trader informs the Client about the execution of the clients' request, by responding to the Client's e-mail, specifying the number of securities and the executed price.

#### **Working on the trading platforms**

Request for activation / deactivation of trading platforms should be sent to the following e-mail address: *[traders@ffin.bz.](mailto:traders@ffin.bz)*

If required to expand the set of parameters over the default settings of the trading systems, as well as for requesting the connection of additional options to the trading system, the Client is to send an additional request to the e-mail of the Personal Client Manager.

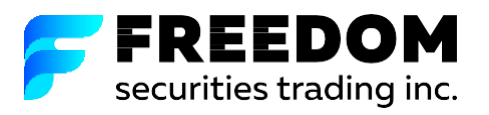

# **Как связаться**

# **Ваш персональный менеджер - по любым вопросам**

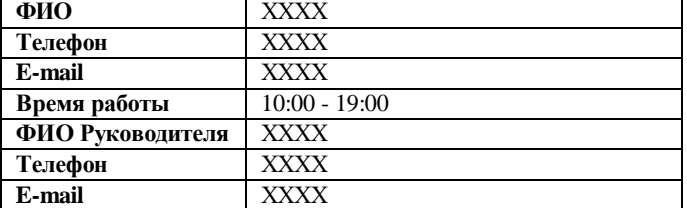

 **Трейдеры - выставление заявок, работа в торговой платформе, техническая поддержка торговой платформы**

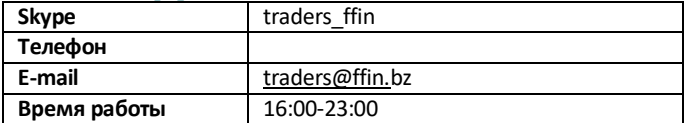

**Contacts**

# **Your Personal Manager – For enquiries:**

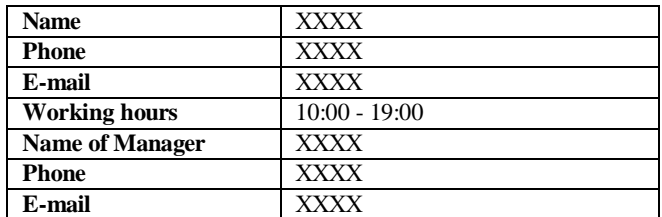

 **Traders – placing of orders, internet trading platforms, technical support of the trading platform**

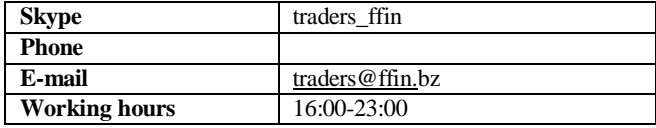